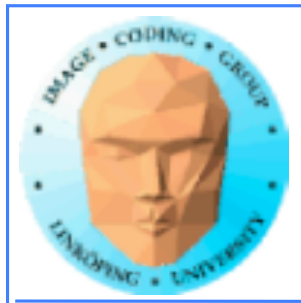

# **Bump mapping**

## **Principerna ingick i grundkursen.**

**• Mer detalj, implementation • Koordinatsystem • Normal mapping**

**• Utvidgning till mer avancerade metoder**

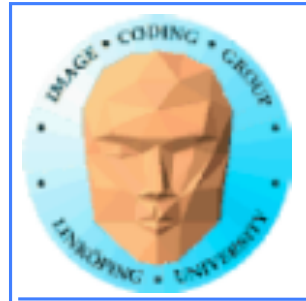

## **Bump mapping**

## **Simulates surface structure by manipulating the normal vector**

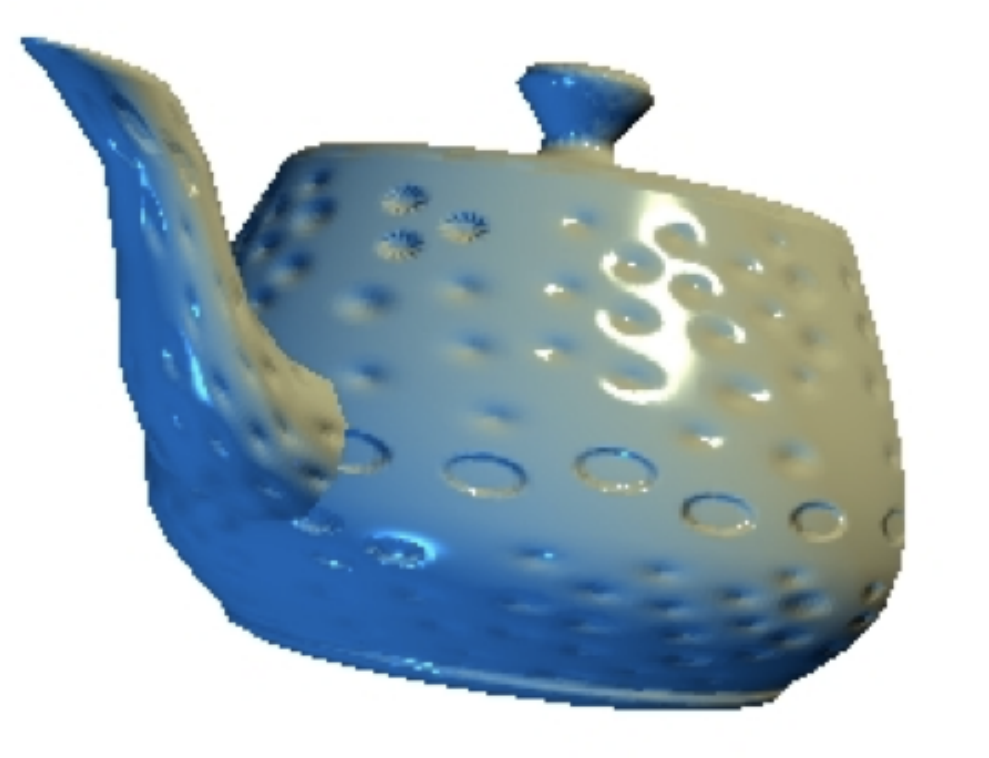

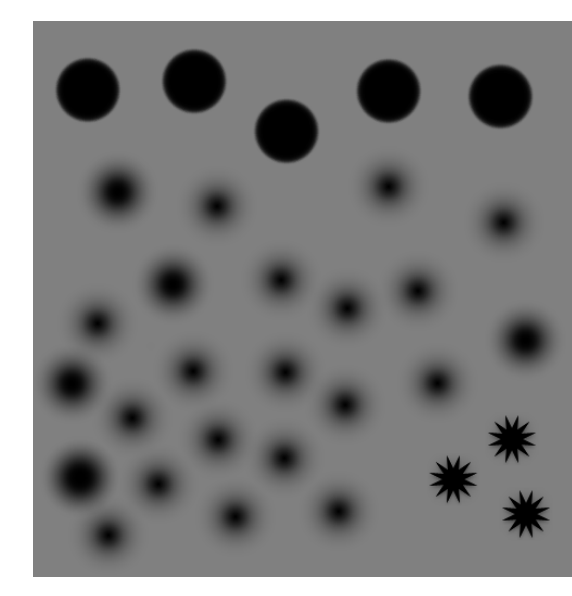

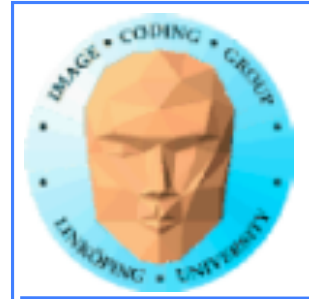

## **Bump mapping - model**

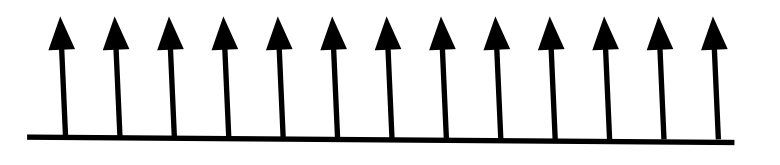

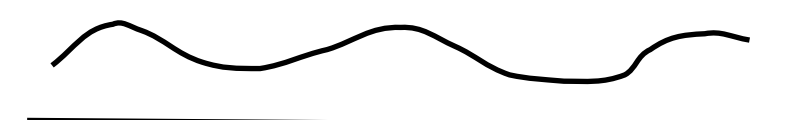

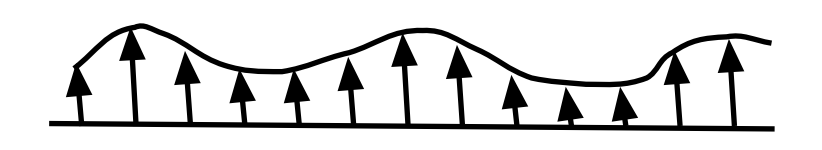

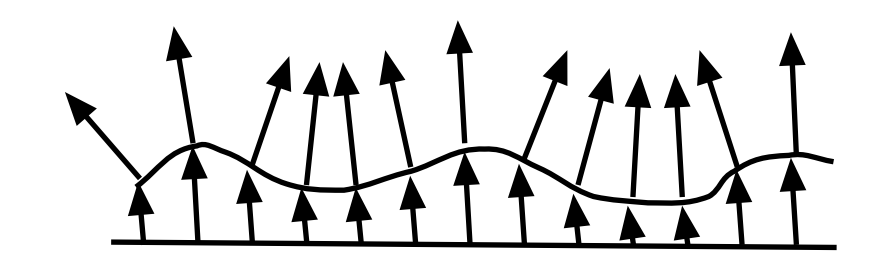

Modulate the surface by the bump function, along normal

Surface with normal vectors

Bump map: scalar function of the texture coordinates

Calculate new normals

Resulting normal vectors

- 
- 
- 

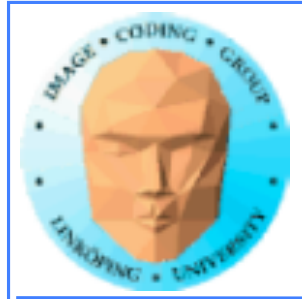

## **Bump mapping - practice**

Input: A point **p**, normal vector  $\hat{\mathbf{n}}$ Texture coordinates s(**p**), t(**p**) Directions of texture coordinates  $\hat{\mathbf{s}}$ ,  $\hat{\mathbf{t}}$ The bump function b(s,t)

Calculate the partial derivative of the bump function,  $b_s$  and  $b_t$ 

 $\hat{\bf n}' = \hat{\bf n} + b_t * (\hat{\bf s} \times \hat{\bf n}) + b_s * (\hat{\bf t} \times \hat{\bf n})$ 

or, if **s**, **t**, **n** are orthogonal ^ ^ ^

 $\hat{\mathbf{n}}' = \hat{\mathbf{n}} + b_t \cdot \hat{\mathbf{t}} + b_s \cdot \hat{\mathbf{s}}$ 

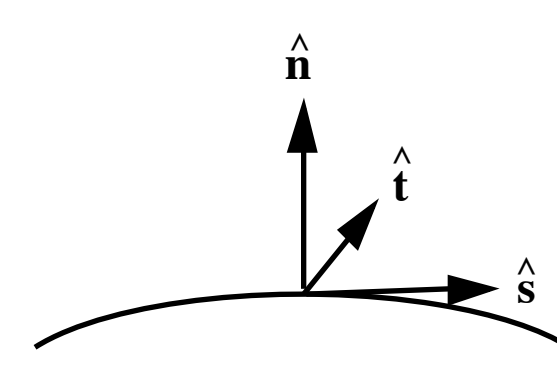

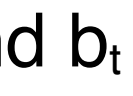

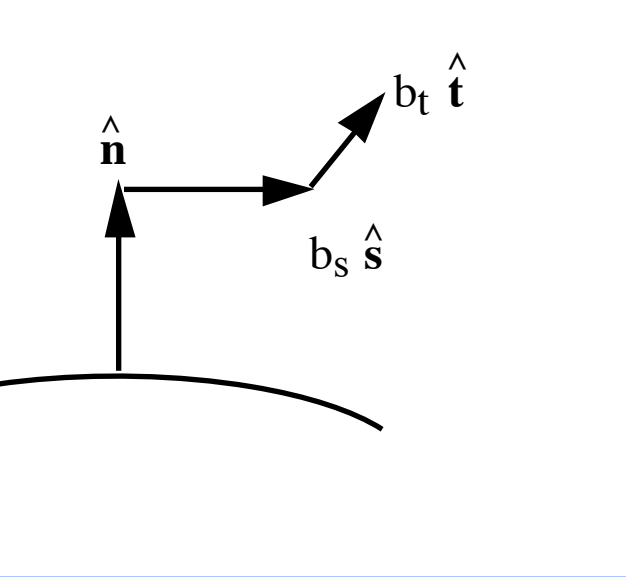

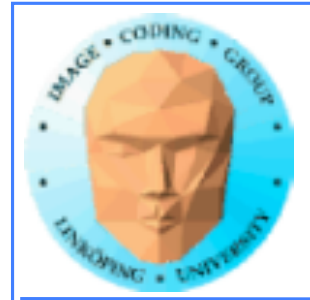

# **Mer praktik**

## Var får vi *s* och t från? Vi har texturkoordinater **men inget koordinatsystem!**  $\hat{\mathbf{A}}$  and  $\hat{\mathbf{A}}$

**Kryssa fram från normalvektorn? Men mot vad?**

**Beräkna från ds/dx och dt/dy i bilden? Då saknas z-variation!**

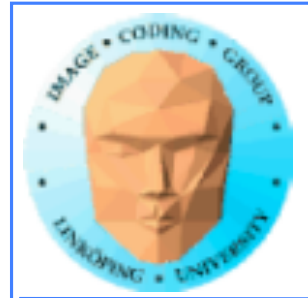

# **Fuskmetod**

## **Kryssa fram från normalvektorn mot vad tusan som helst!**

**Funkar för vissa fall. (Brus i synnerhet.)**

$$
\hat{s} = \hat{x} \times \hat{n} / I \hat{x} \times \hat{n}I
$$
  

$$
\hat{t} = \hat{n} \times \hat{s}
$$

## **Bättre kan vi!**

## **Men om vi nu vill ha mer korrekta s och t, vad gör vi då?**  $\wedge$   $\wedge$   $\wedge$

# **Enkel geometri**

**Enkelt för rektangel - bekvämt labbfall.**

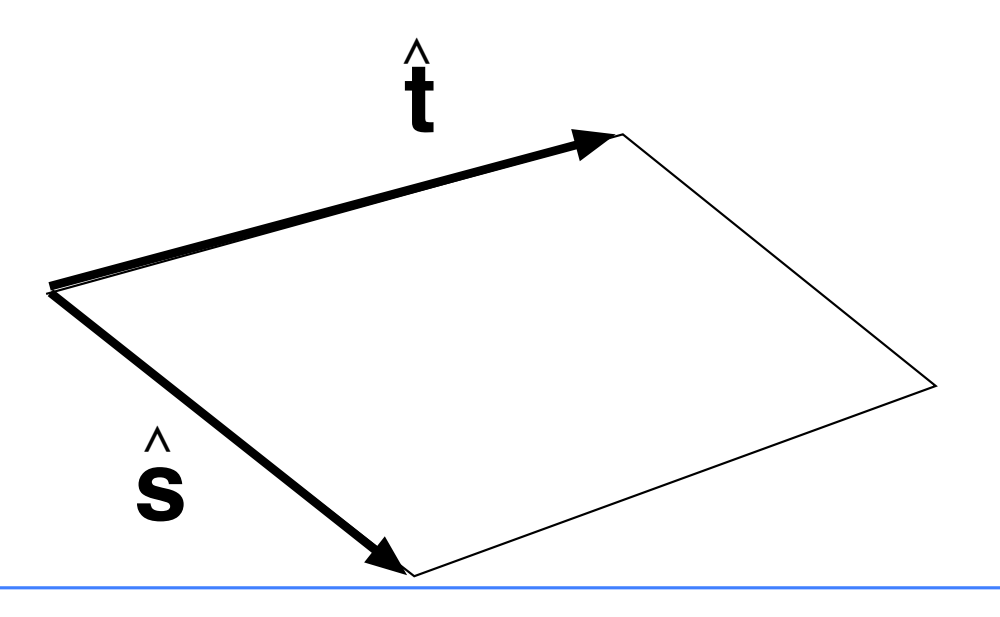

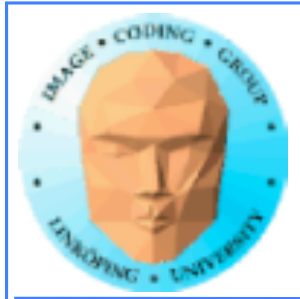

# **Lengyel's metod**

## Härled genom steg längs s och t i xyz-rymden **(modellkoordinater).**  $\hat{\wedge}$   $\hat{\wedge}$   $\hat{\wedge}$

**Rak och snygg metod genom matrisalgebra.**

Uttryck två sträckor som funktion av s och t, finn **inversen!**  $\wedge$   $\wedge$   $\wedge$ 

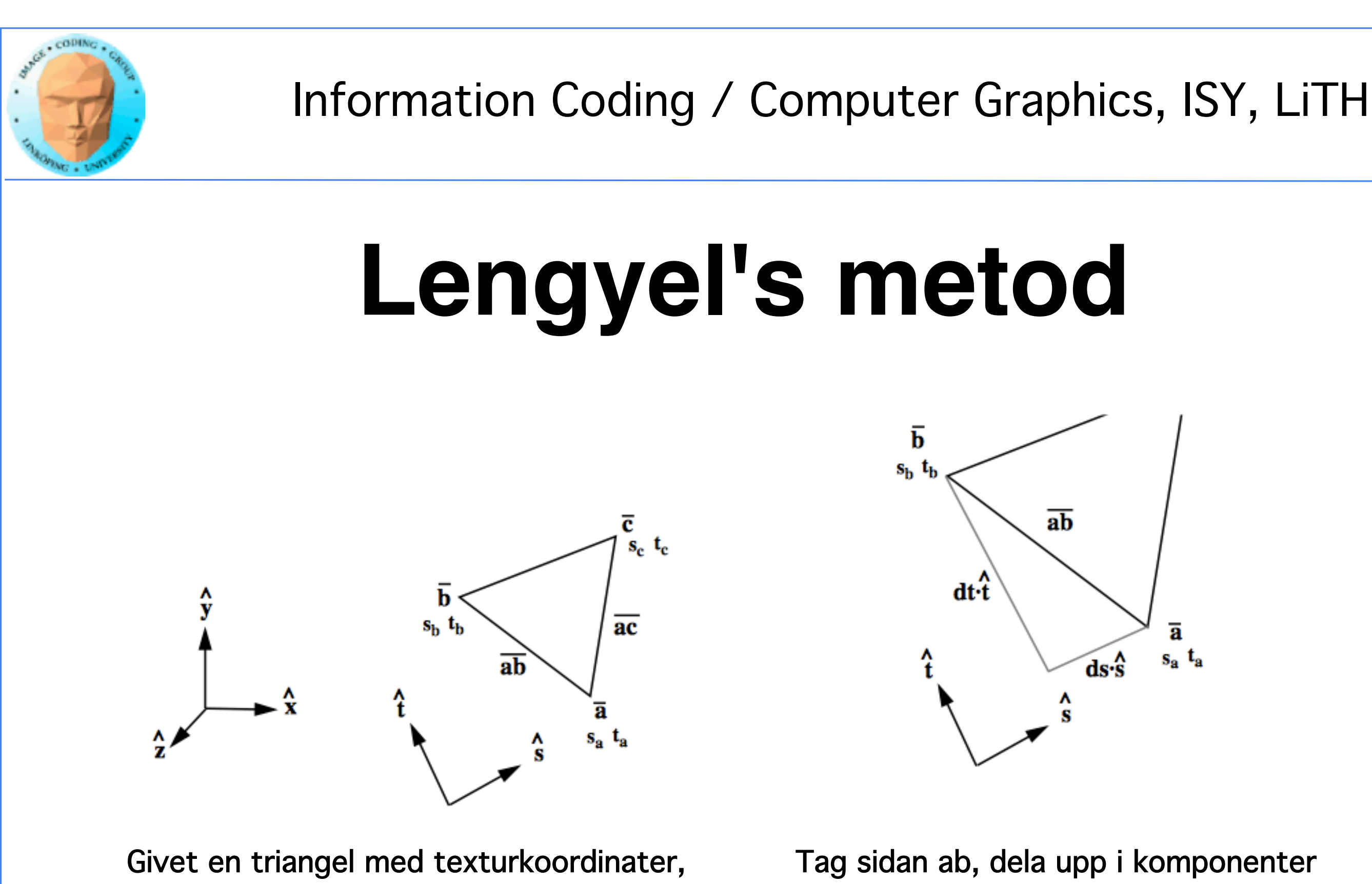

finn basvektorer för texturkoordinater längs s och t. Uttryck som matris, finn s och t med invers!

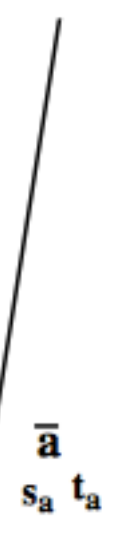

# **Lengyel's metod**

## **i programkod - ganska enkelt!**

float  $ds1 = sb - sa$ ; float  $ds2 = sc - sa$ ; float dt1 = tb - ta; float dt2 = tc - ta; vec3 s, t; float  $r = 1/(ds1 * dt2 - dt1 * ds2);$  $s = (ab * dt2 - ac * dt1) * r;$  $t = (ac * ds1 - ab * ds2) * r;$ 

## OBS! Vektoroperationer!

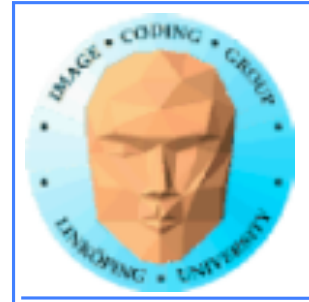

# **Approximativ metod**

**Låt varje sida av polygoner bidra till s och t beroende på deras s- och t-variation!**

**Varje sidas bidrag till s = sidans riktning (normerad gånger variationen i s. Summera!**

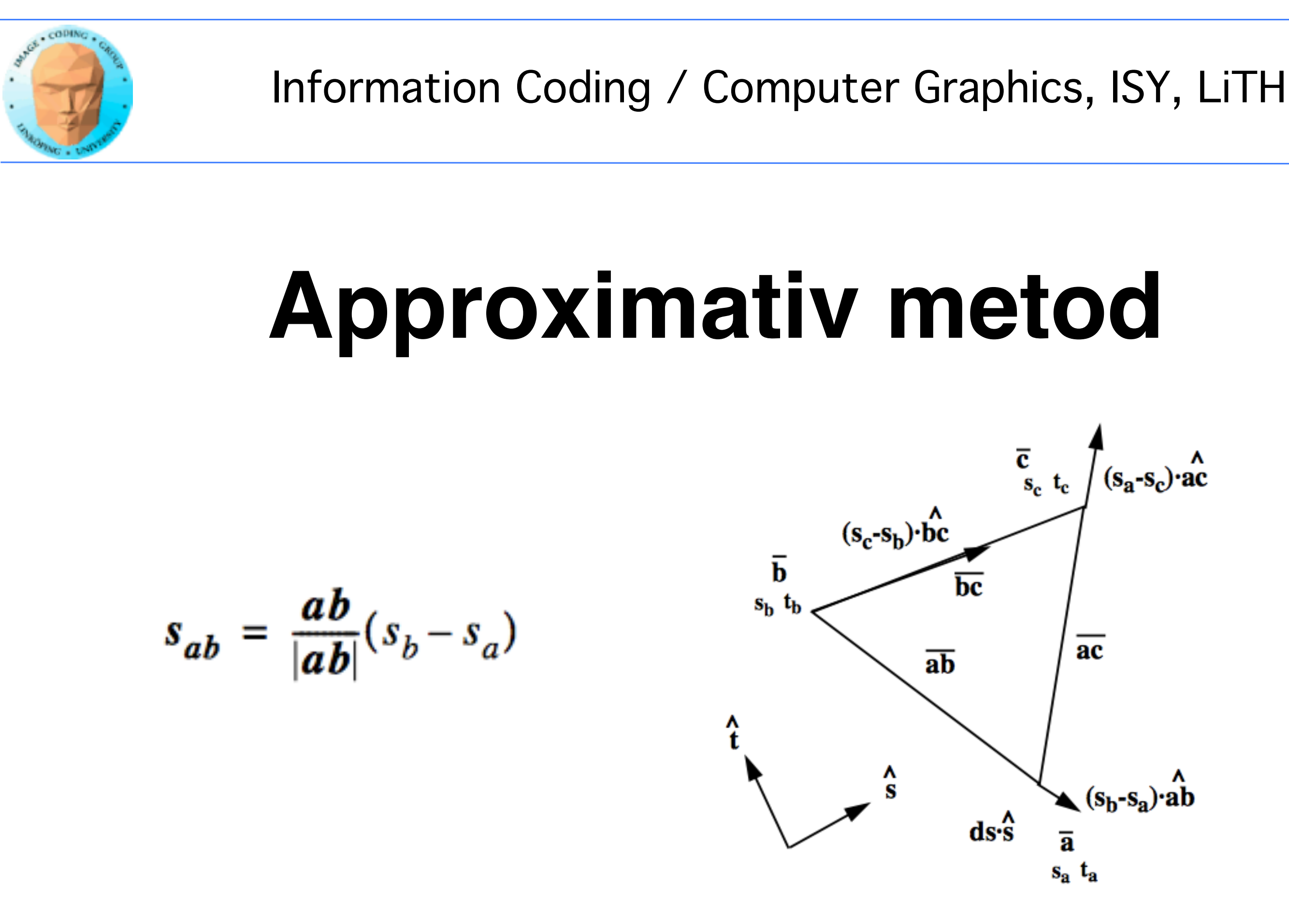

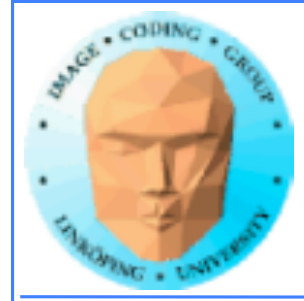

## **Båda metoderna ger bra resultat för komplicerade modeller!**

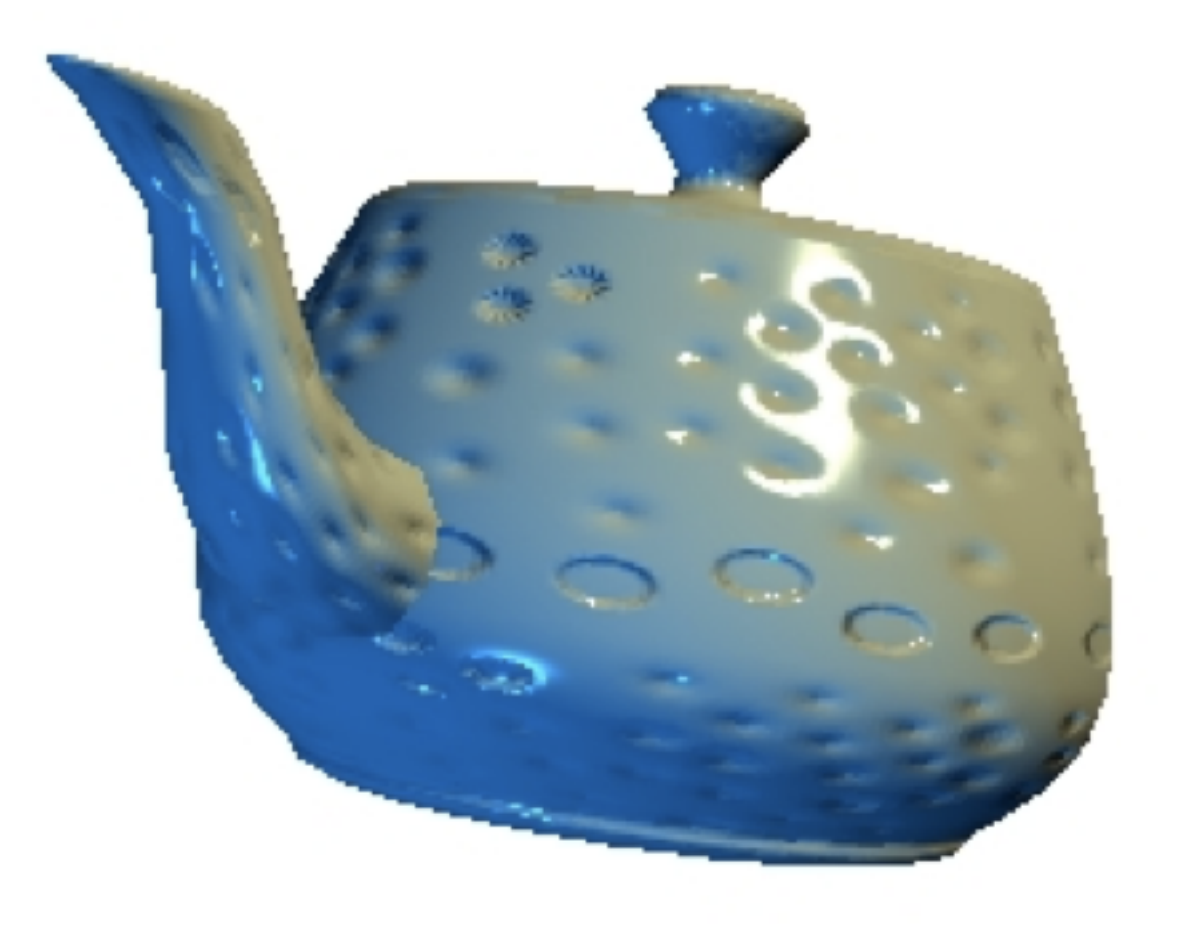

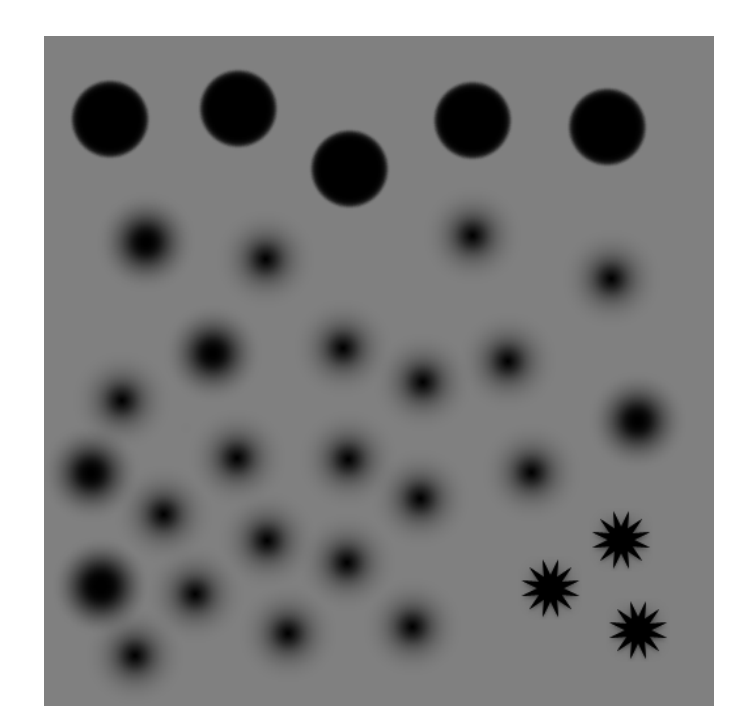

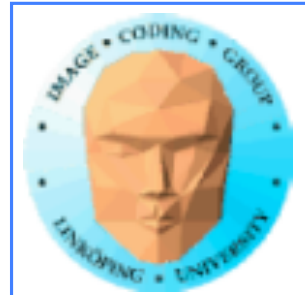

# **Koordinatsystem**

- **Vy- och världskoordinater**
	- **Texturkoordinater**
	- **Tangentkoordinater**

**Ljuskälla fås ofta i vykoordinater Bumpmappen ges i texturkoordinater Normalvektor i modellkoordinater eller vykoordinater**

**Vi måste kunna konvertera mellan koordinatsystemen! Ljussättning skall göras med vektorer i samma koordinatsystem.**

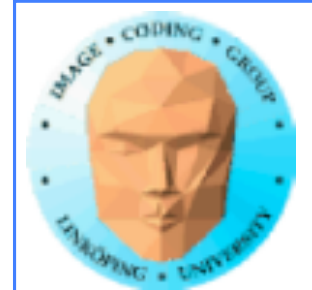

**Modell till vy: normalmatrisen**

- **ps = normalMatrix \* s**
	- **pt = normalMatrix \* t**
- **nv = normalMatrix \* n**

## **Vy till textur:**

# **Koordinatsystem**

$$
M_{Vt} = \begin{bmatrix} p_s \\ p_t \\ n_V \end{bmatrix} = \begin{bmatrix} p_{SX} p_{Sy} p_{SZ} \\ p_{tx} p_{ty} p_{tz} \\ n_{VX} n_{vy} n_{VZ} \end{bmatrix}
$$

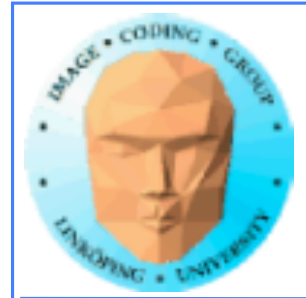

# **Koordinatsystem**

**ps är** *tangentvektorn* **(kallas ofta t i andra texter) pt** *bitangent (inte binormal***)**

> **Texturrymd = bas med vektorer längs texturvariationer**

**Tangentrymd = ortonormal bas i texturrymd**

**Tangentrymd ofta bra approximation till texturrymd**

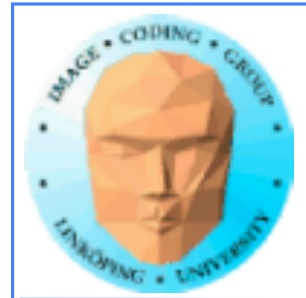

## **Lite mer definitioner**

## **bumpmap = bild med höjdvärden**

## **normal map = bild med förberäknade normalvektorer**

**(Förvirring mellan dessa två förekommer)**

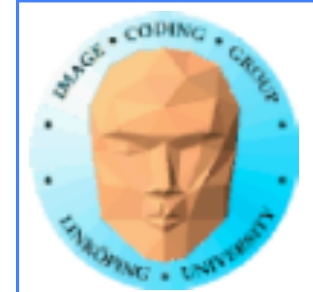

**eller**

 $n' = n - b_s \cdot P_s - b_t \cdot P_t$  ("ut")

**Förutsätter tangentrymd. Texturrymd blir:**

 $n' = n + b_s \cdot P_t x n + b_t \cdot P_s x n$  ("in")

## **Beräkning av modifierad normalvektor (vykoordinater)**

 $b_S = db/ds$  $b_t = db/dt$ 

 $n' = n + b_s \cdot P_s + b_t \cdot P_t$  ("in")

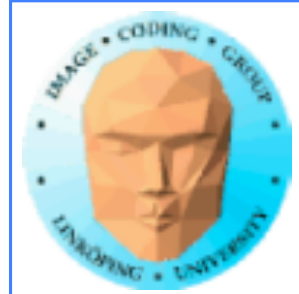

$$
b_{S} = db/ds
$$
  

$$
h_{t} = db/dt
$$
  

$$
h_{t} = \begin{bmatrix} b_{S} \\ b_{t} \\ 1 \end{bmatrix} + normering
$$

**Jättelätt! MEN, ljus och vyriktning måste då transformeras till texturkoordinater!**

$$
I_t = M_{Vt} * I
$$

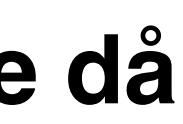

## **Beräkning av modifierad normalvektor (texturkoordinater)**

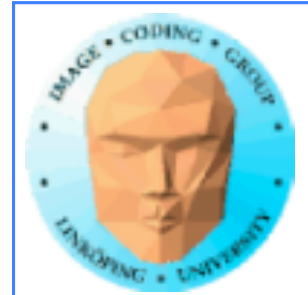

## **Normalmappning**

## Förberäkna b<sub>s</sub> och b<sub>t</sub>, spara i bild!

$$
-b_s = b[s, t] - b[s+1, t]
$$
  
 $-b_t = b[s, t] - b[s, t+1]$ 

**Normera!**

## **Alternativt**  $-b<sub>S</sub> = b[s-1, t] - b[s+1, t]$  $-b<sub>t</sub> = b[s, t-1] - b[s, t+1]$ **1**

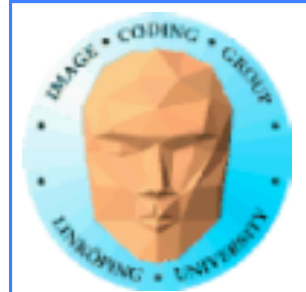

# **Lagring i textur**

**"Scale and bias" här också:**

$$
R = (bS + 1)/2
$$
  
G = (b<sub>t</sub> + 1)/2 (Varfö)

## **"Hämtning ur textur:**

$$
b_{S} = 2R - 1
$$
  

$$
b_{t} = 2G - 1
$$

jr?)

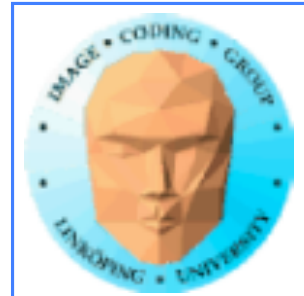

## **Exempel på normal map ("normalkarta"?)**

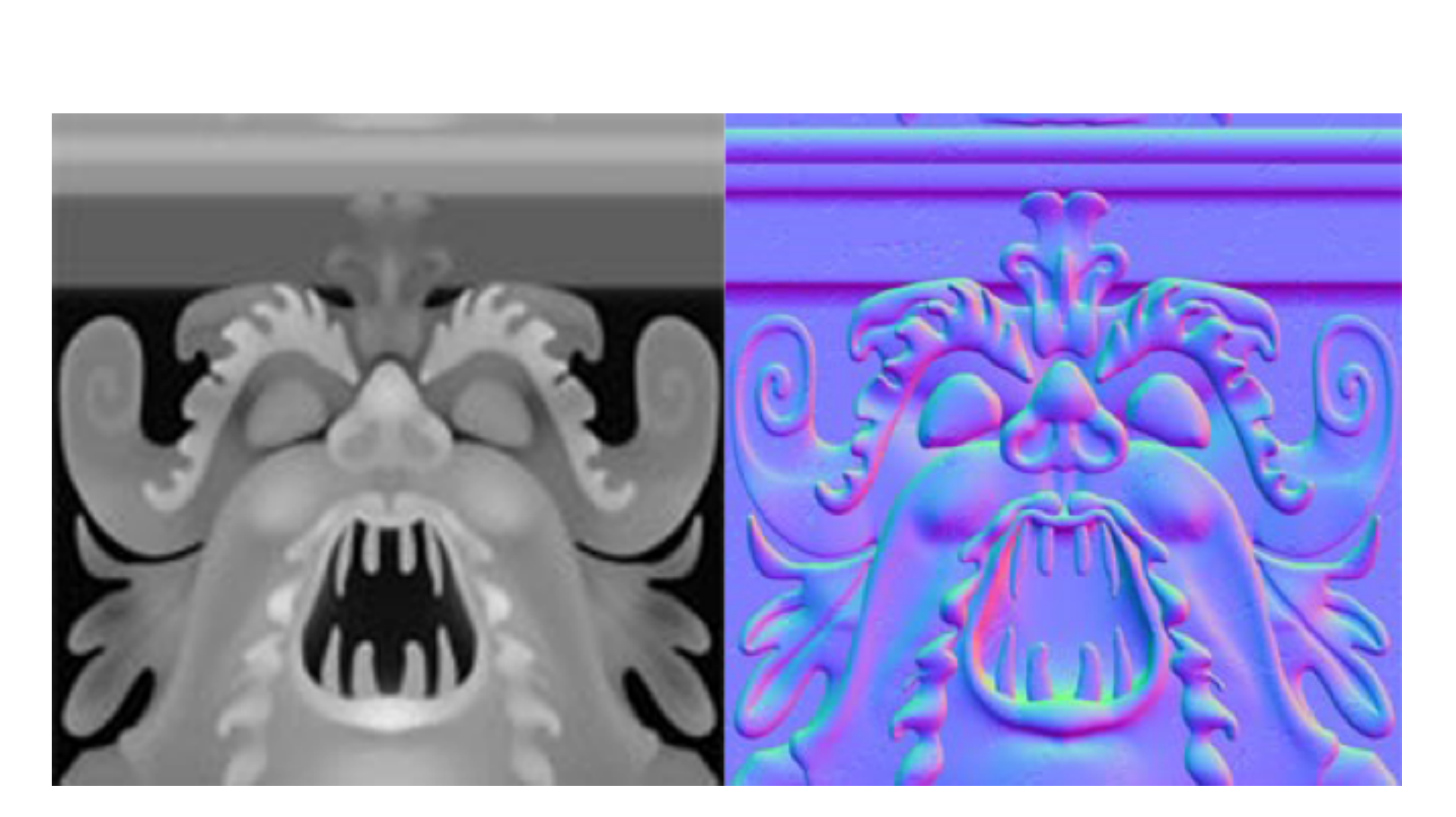

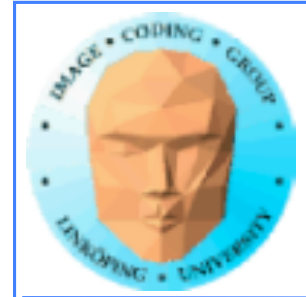

## **Bump map som användes i exemplet**

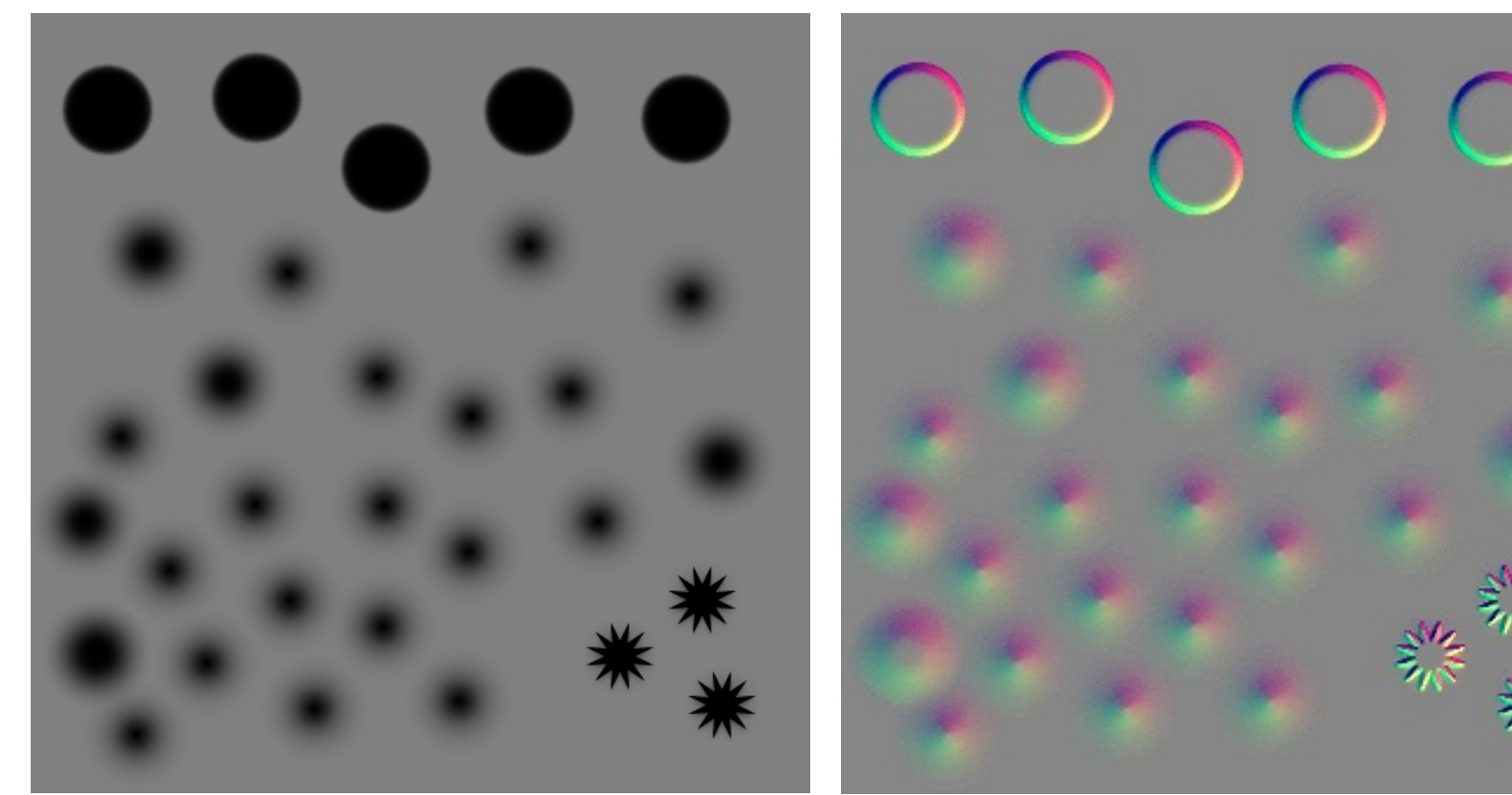

## **Bump map Mormal map**

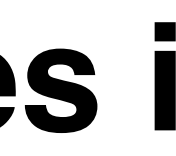

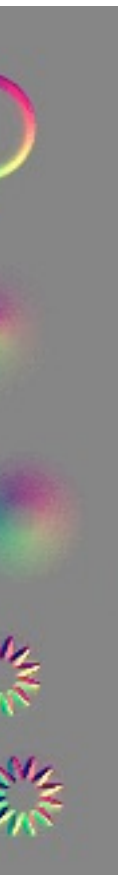

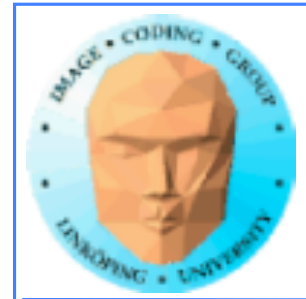

## **Bumpmappen kan läggas i blå- eller alpha-komponenten!**

## ➪ **Hybrid bump/normal-map**

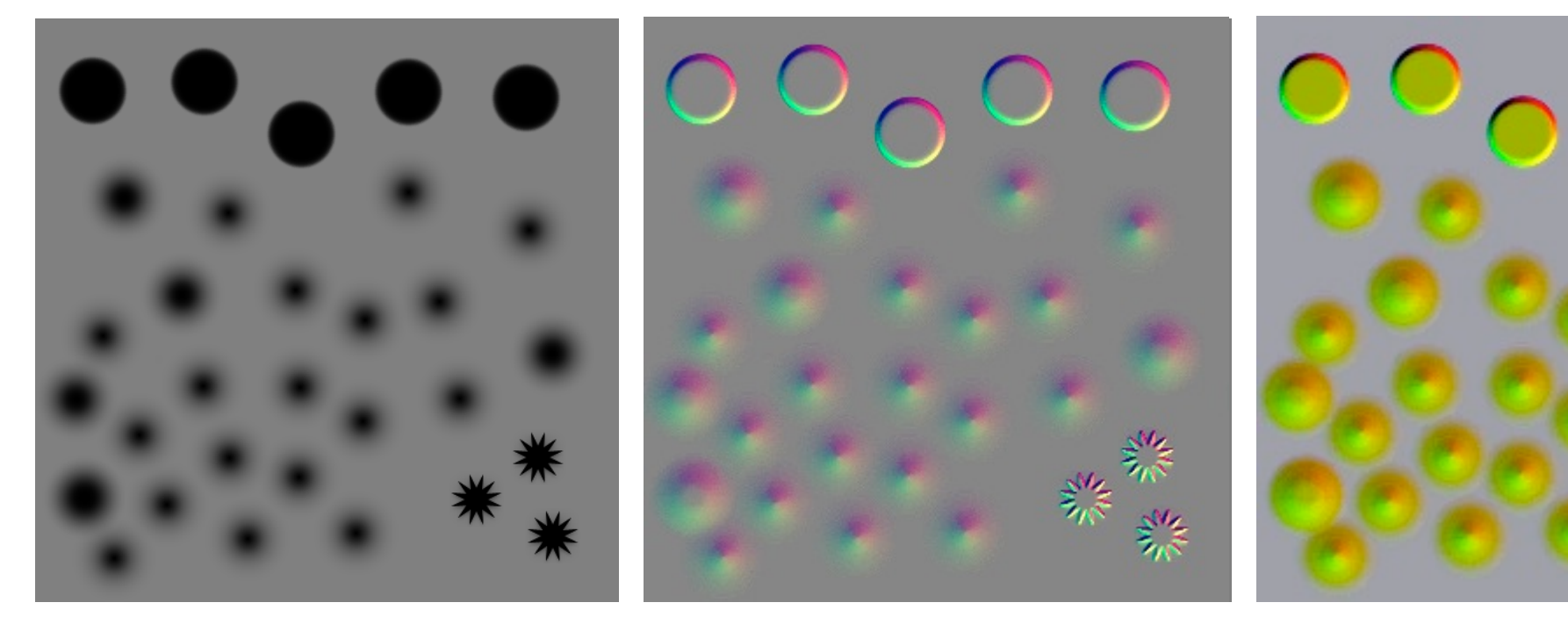

## **Bump map Normal map Hybrid**

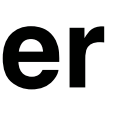

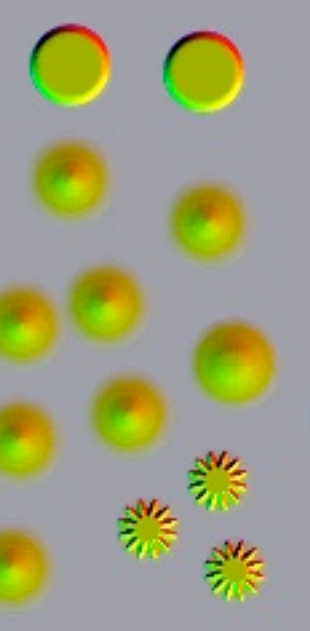

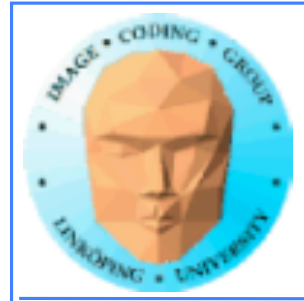

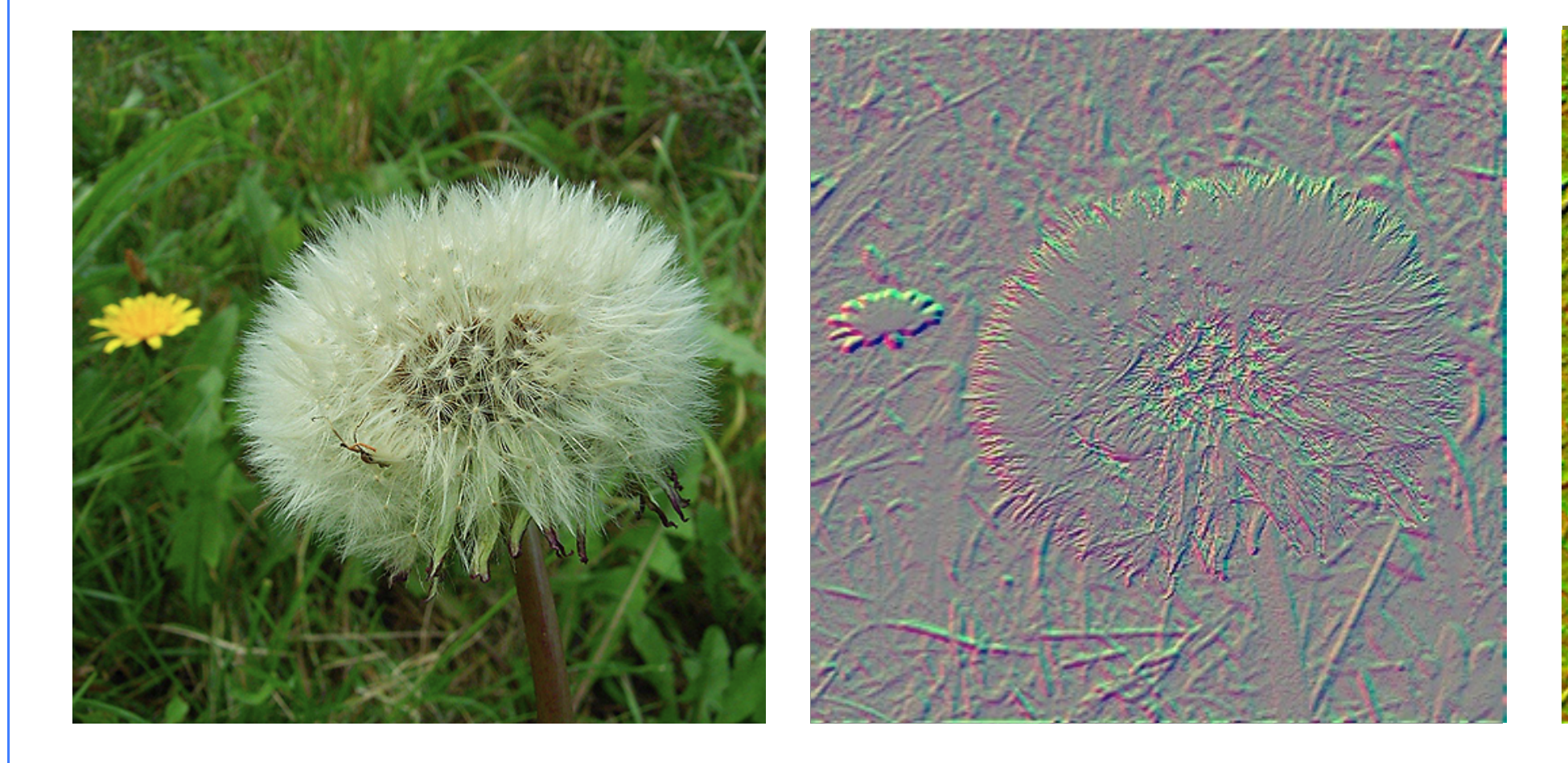

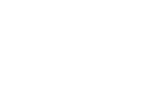

 $67(83)$ 

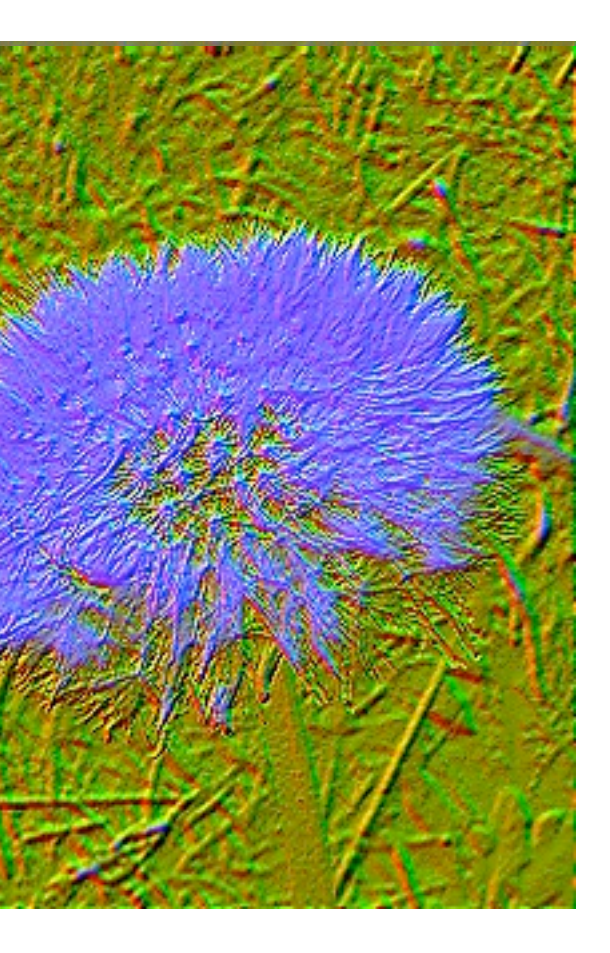

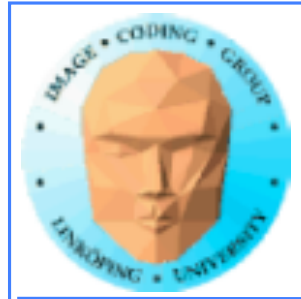

# **Exempel från boken Jonas Lindmarks projekt**

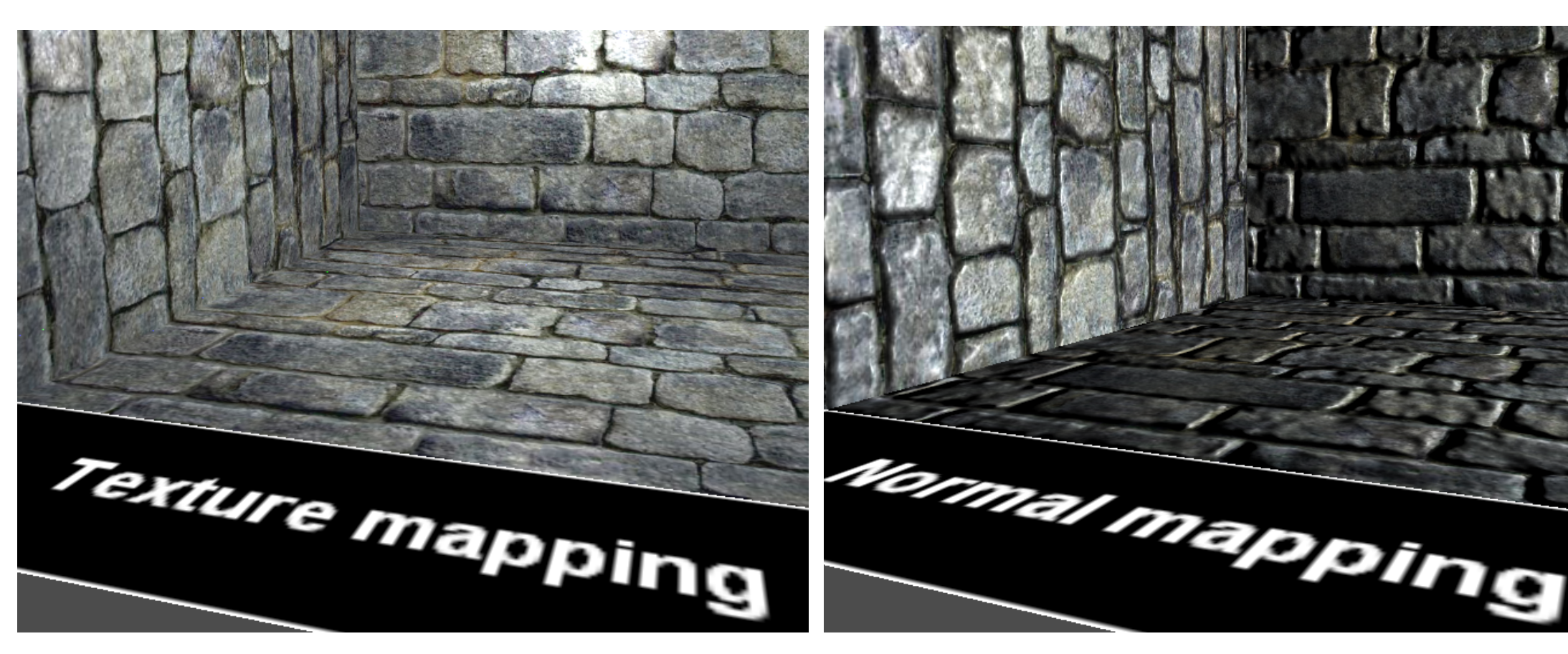

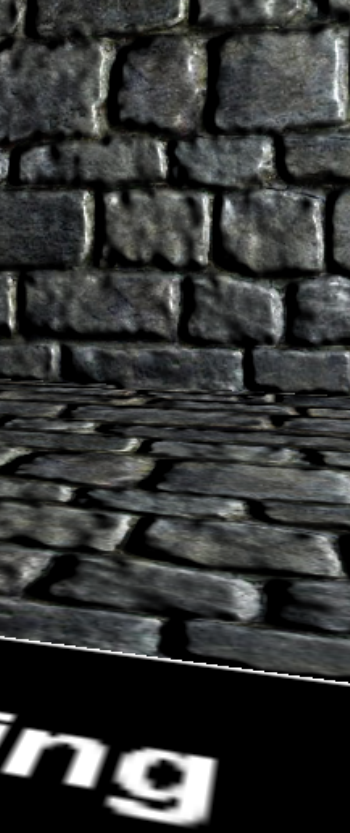

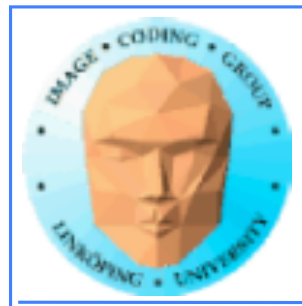

# **Bättre än bump mapping Bump mapping är "platt", ser fel ut när**

**man betraktar i lite vinkel.**

**Bättre metoder:**

**• Parallax Mapping • Relief Mapping/Parallax Occlusion Mapping • Per-pixel displacement mapping**

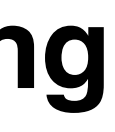

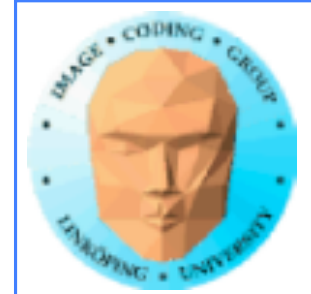

# **Parallax Mapping**

## **Enklaste metoden, gör ett grovt "språng" i texturrymden.**

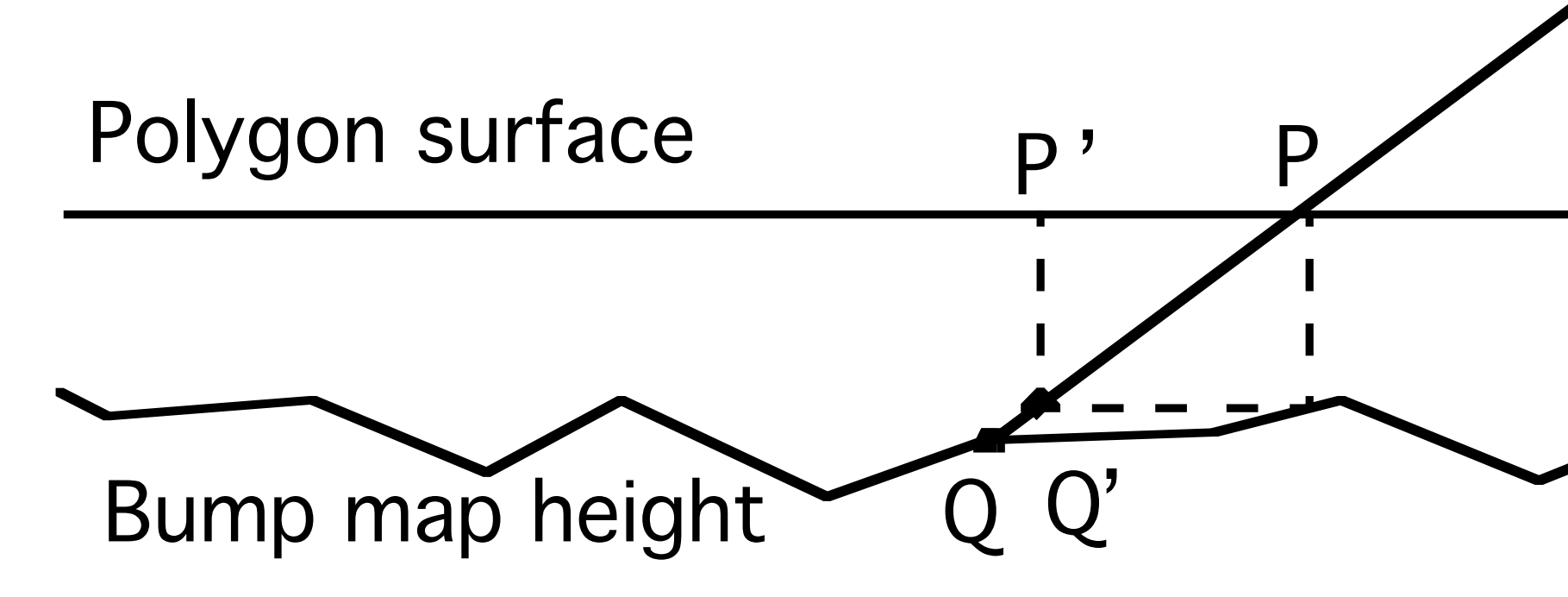

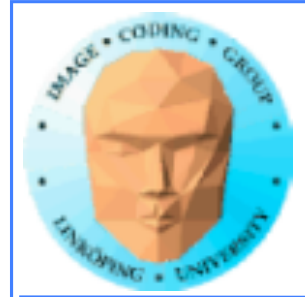

# **Parallax Mapping**

## **I många fall en god förbättring.**

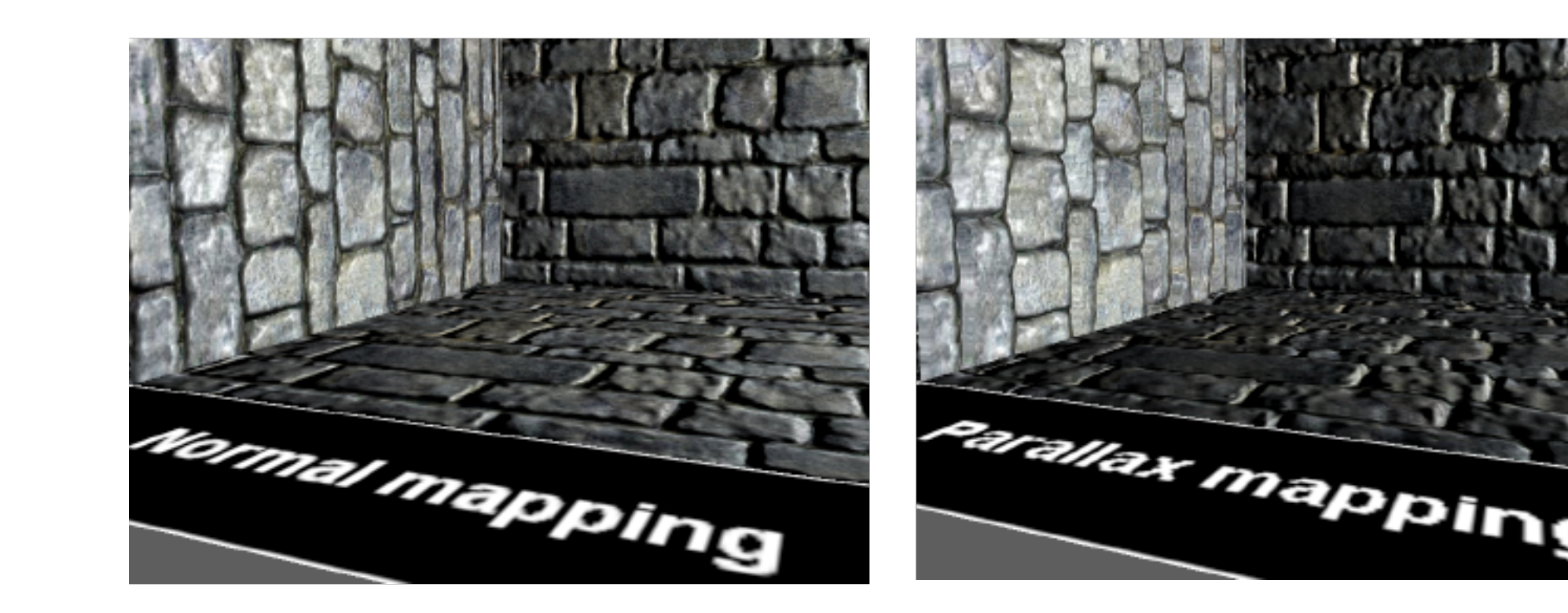

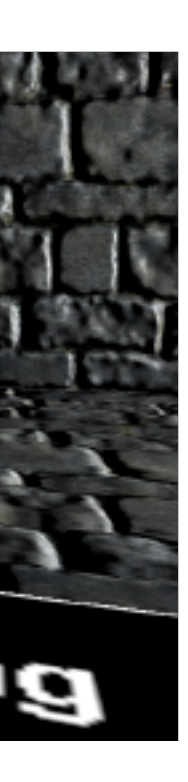

# **Parallax Mapping**

## **Antar långsam variation i bump mappen.**

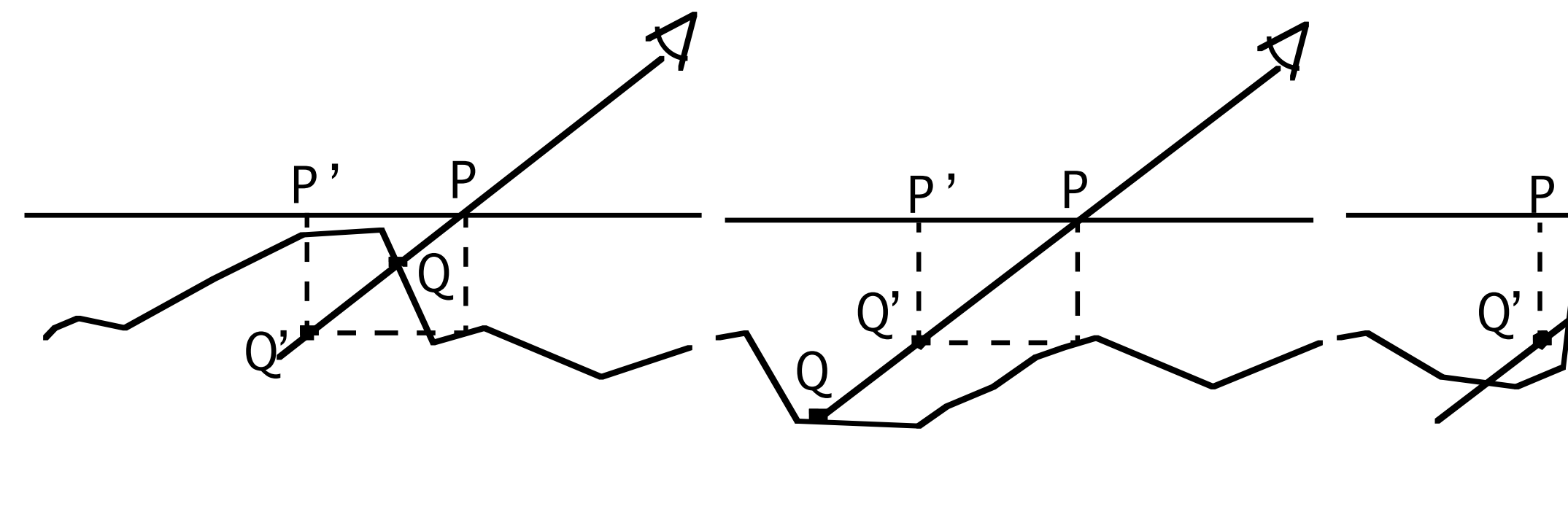

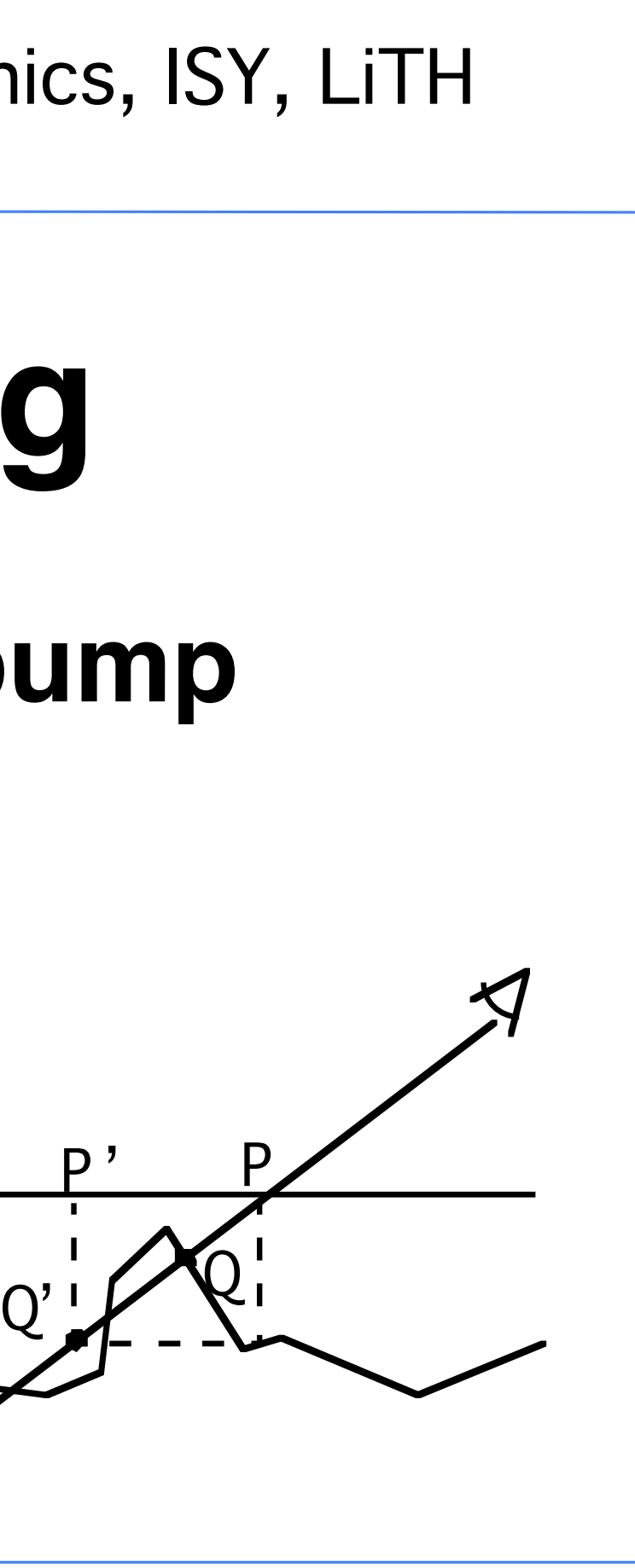

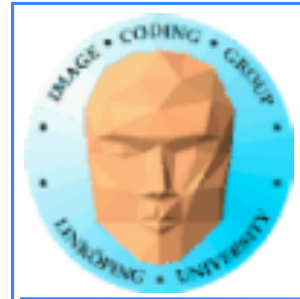

# **Parallax Mapping**

## **Konstiga resultat i branta vinklar eller högfrekvent bump map.**

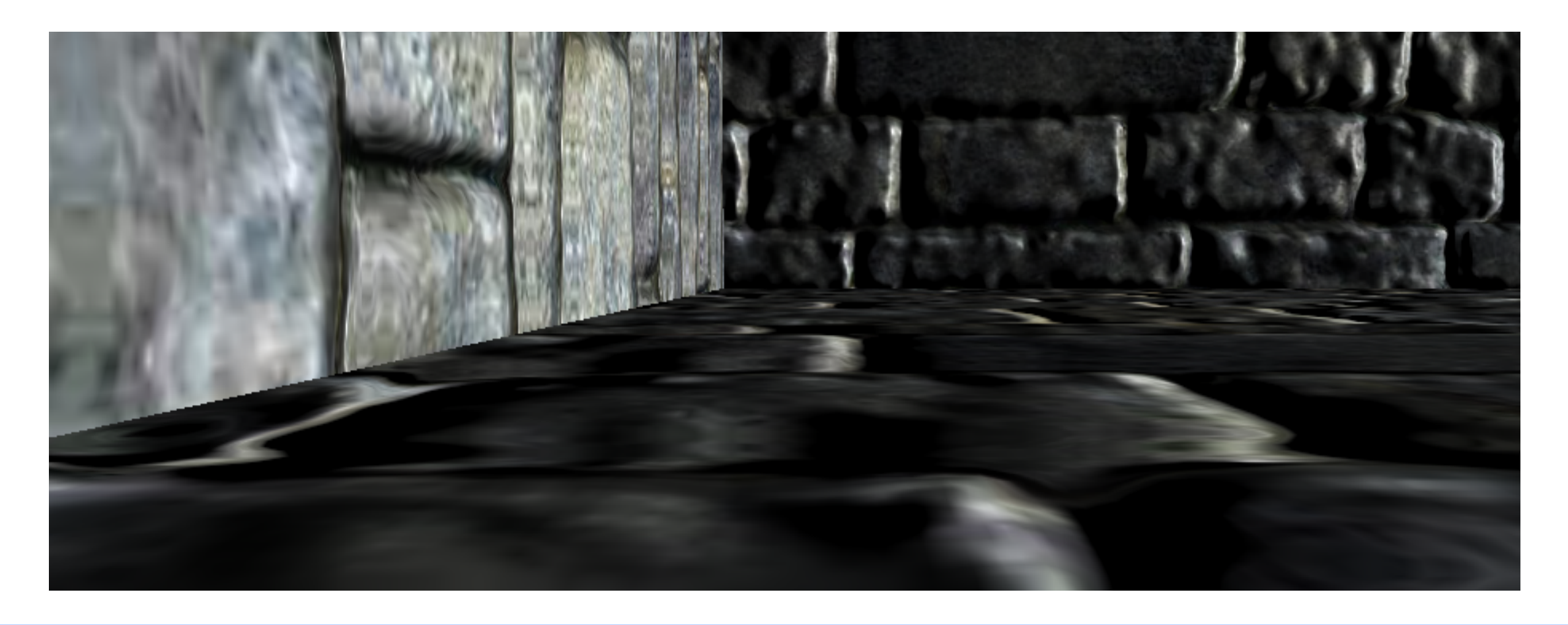

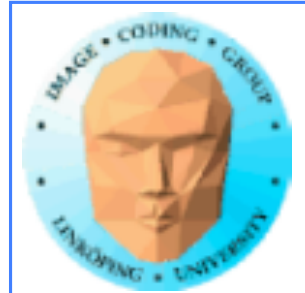

# $T_{n} = T_{0} \pm b(s, t) \cdot V_{X} \sqrt{V_{Z}}$ **Felet växer vid små Vz! Variant: Offset limiting:**  $T_{n} = T_{0} \pm b(s, t) \cdot V_{XY}$ **Parallax Mapping**

Tar helt enkelt bort V<sub>z</sub>!

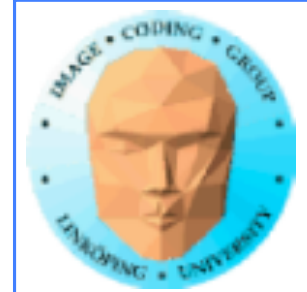

# **Relief Mapping Söker i flera steg**

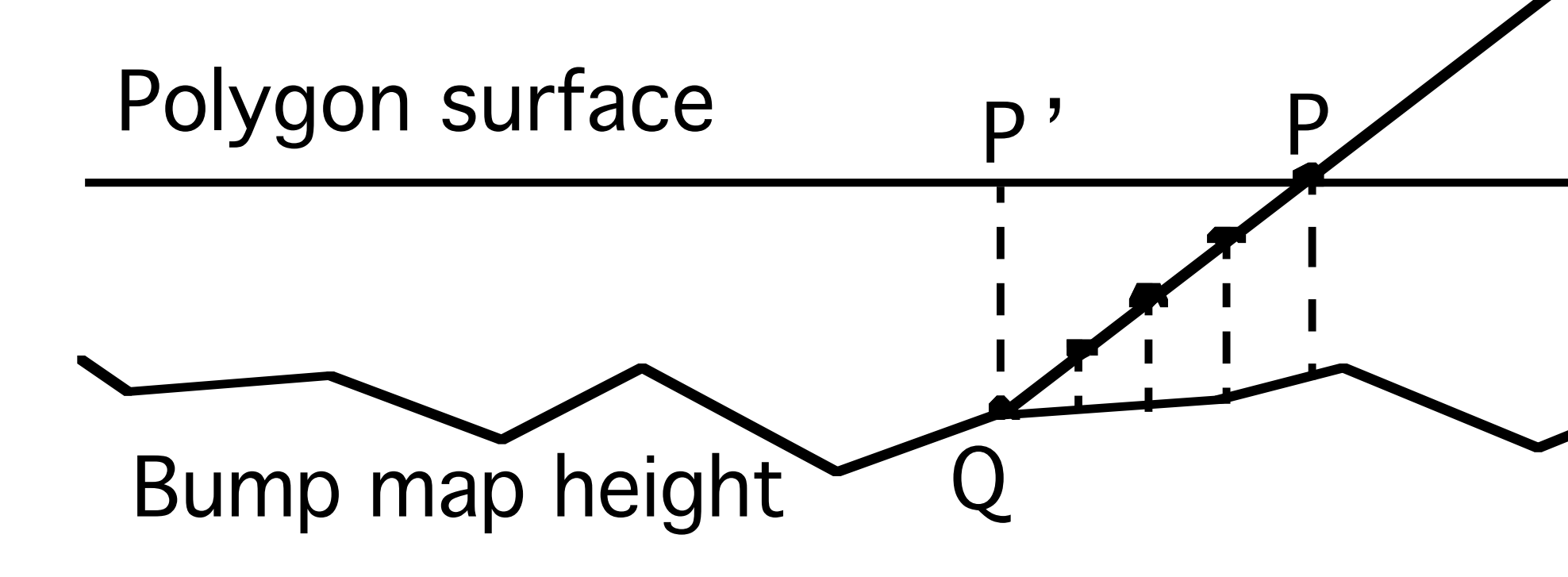

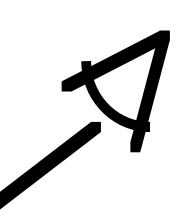

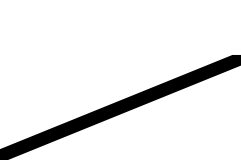

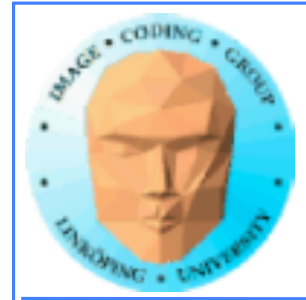

# **Relief Mapping**

## **Missar ibland om stegen är för stora**

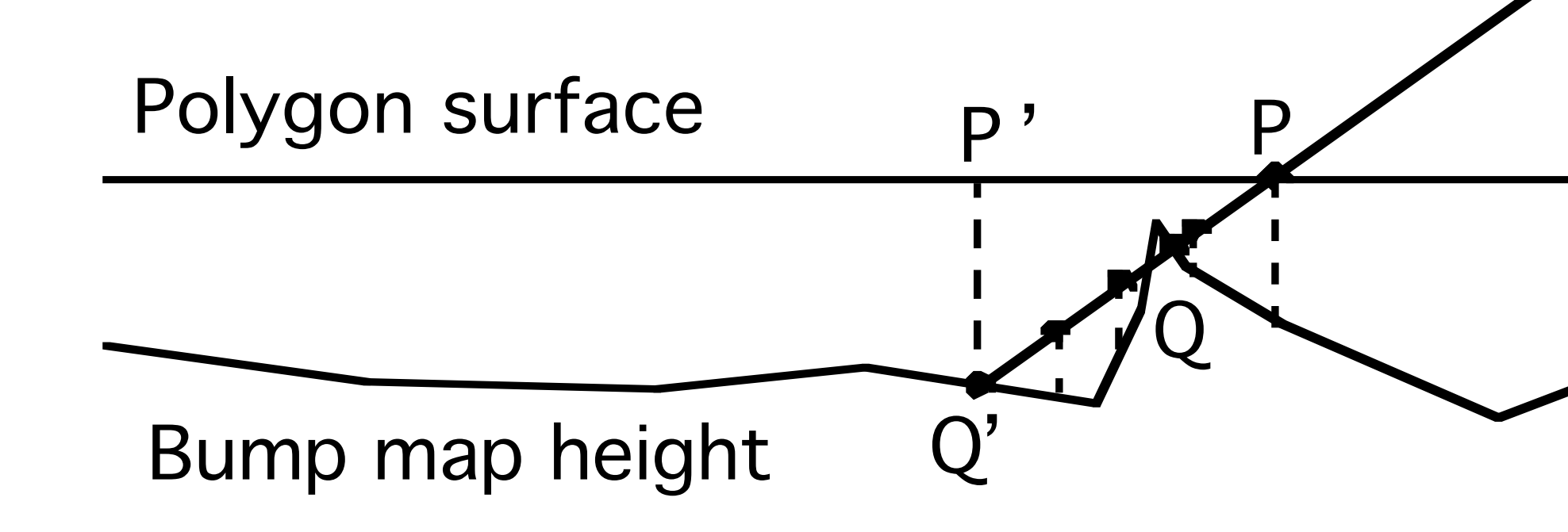

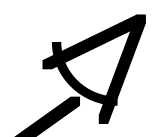

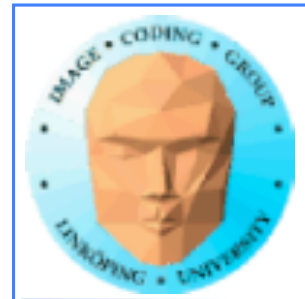

## **Variant: Parallax Occlusion Mapping**

## **Liknande algoritm, uppvisar enligt Lindmark betydande fel.**

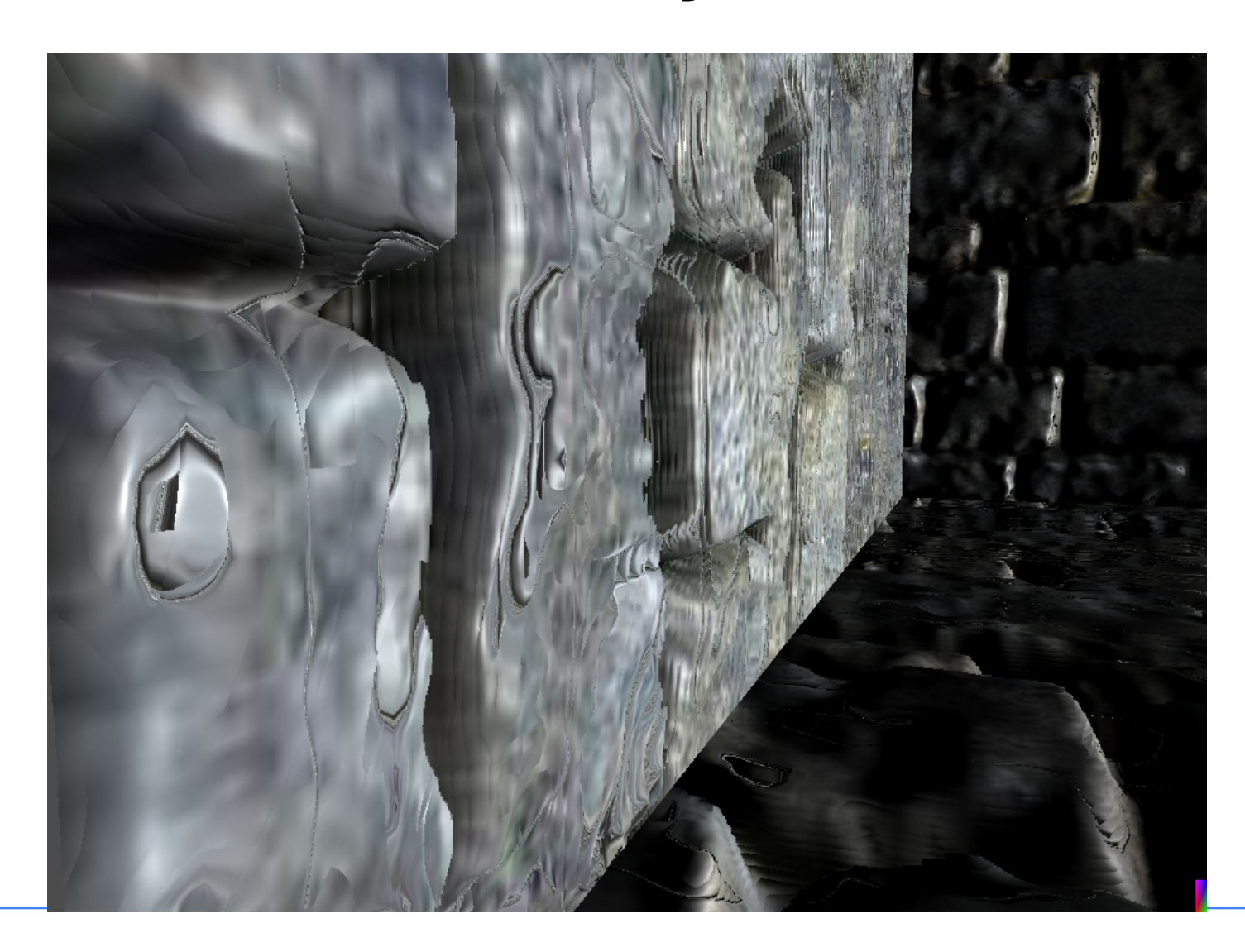

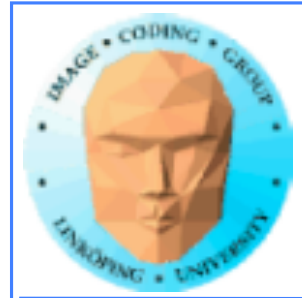

## **Mycket exakt metod som ger fina resultat**

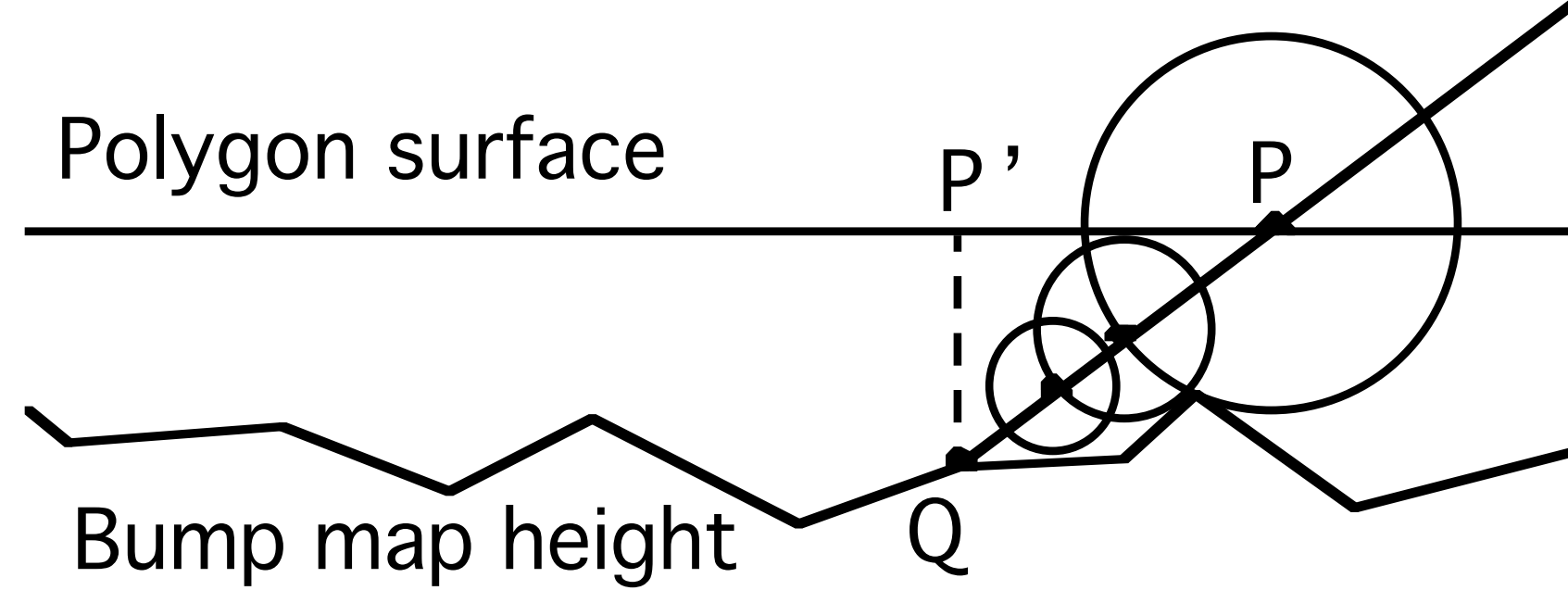

78(83)

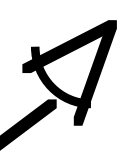

# **Per-pixel Displacement Mapping**

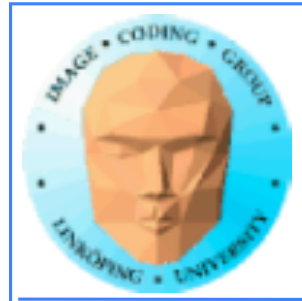

## **Använder Euklidisk avståndstransform**

**Algoritm för att effektivt beräkna avståndsvärden i samplad rymd**

**Uppfanns av PE Danielsson 1980**

# **Per-pixel Displacement Mapping**

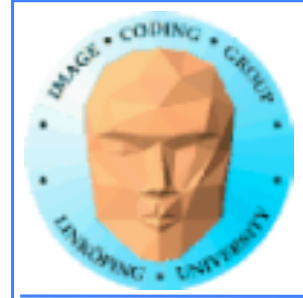

# **Per-pixel Displacement Mapping**

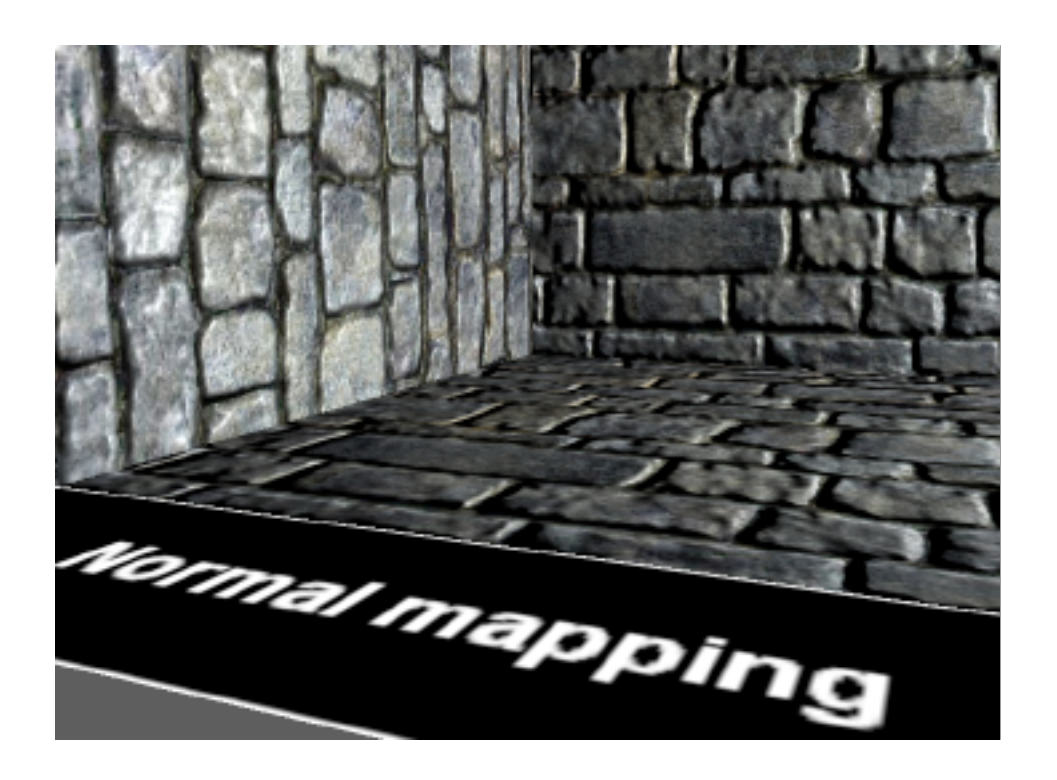

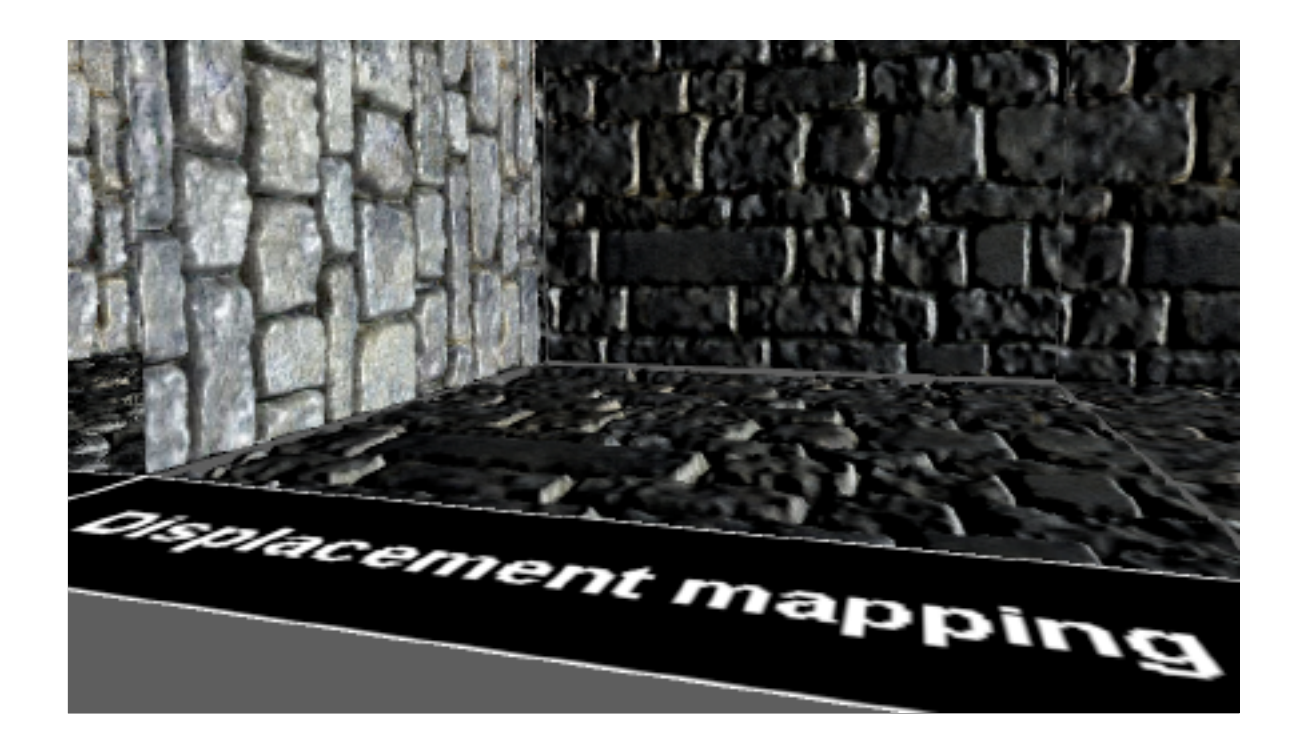

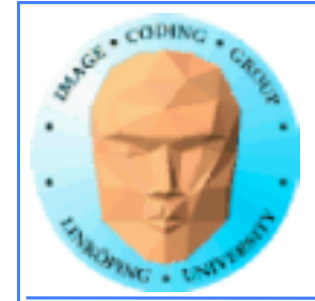

**OBS! Förväxla inte per-pixel displacement mapping med per-vertex displacement mapping (ofta kombinerad med tesselering)**

**Per-vertex displacement mapping ändrar geometrin, inte bara shading och textur!**

**Intressant när vi använder tesselation shaders (kommer senare)**

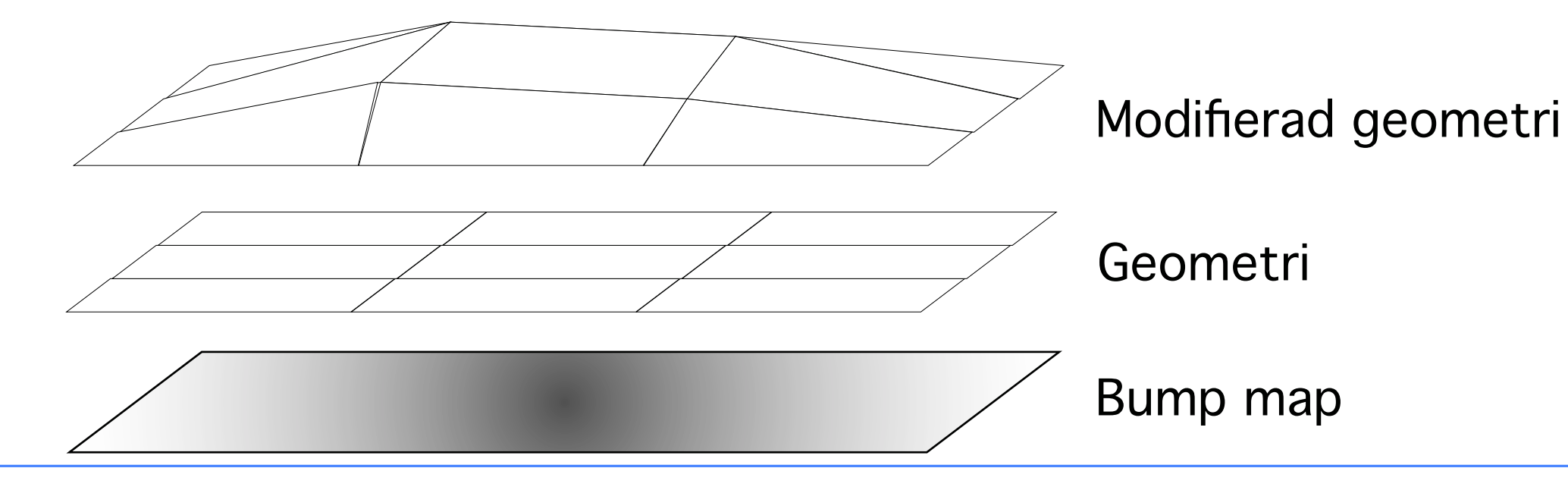

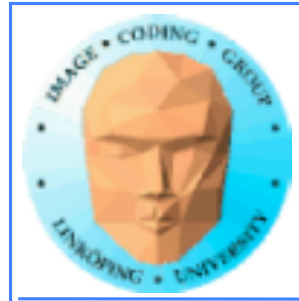

- **Platt texturmappning: Räcker inte alls.**
	- **Bump mapping: Räcker långt!**
- **Parallax mapping: Kostar inte mycket när man har bump mapping**
- **Per-pixel displacement mapping: Visst blir det fint, men** *behövs* **det verkligen?**

**Får jag en snabb och stabil PPDM gratis tar jag det nog, men annars är bump mapping och parallax mapping frestande, kostnadseffektiva.**

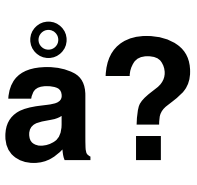

# **Vad behöver ett spel då?**

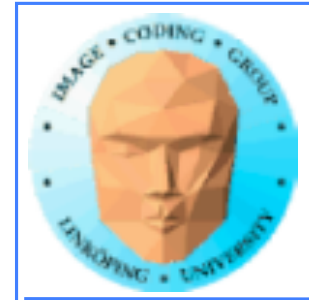

## **Sammanfattning bumpmappning**

- **Generera texturkoordinatsystem från texturkoordinater**
	- **Beräkna bump mapping i vy- eller texturkoordinater**
		- **Normalmappning: förberäknad bumpmappning**
		- **Utvidgningar och förbättringar av bumpmappning**